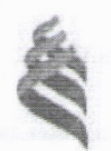

### Федеральное государственное автономное образоватал ное унраждение  $\frac{1}{2}$

 $\frac{1}{2}$ **«Дальневосточный федеральный университет»** (ДВФУ)

#### **ШКОЛА ЕСТЕСТВЕННЫХ НАУК**

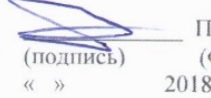

\_\_\_\_\_\_\_\_\_\_\_\_\_ Пустовалов Е.В.

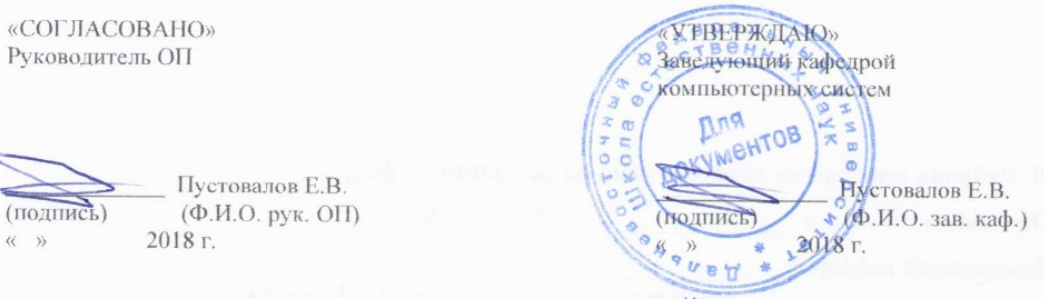

### **РАБОЧАЯ ПРОГРАММА УЧЕБНОЙ ДИСЦИПЛИНЫ**

ERP-системы

### **Направление подготовки 09.04.02 Информационные системы и технологии**

магистерская программа «Информационные процессы в науке, промышленности и образовании» **Форма подготовки очная**

курс 2 семестр 3 лекции час. практические занятия \_\_72\_\_\_ час. практические работы \_\_\_ час. в том числе с использованием МАО лек. /пр. /лаб. - час. всего часов аудиторной нагрузки 72 час. в том числе с использованием МАО час. самостоятельная работа 72 час. в том числе на подготовку к экзамену \_36\_ час. контрольные работы (количество) - не предусмотрены курсовая работа / курсовой проект - не предусмотрены зачет - не предусмотрен экзамен - 3 семестр

Рабочая программа составлена в соответствии с требованиями образовательного стандарта, самостоятельно устанавливаемого ДВФУ, утвержденного приказом ректора от 07.07.2015 г. № 12- 13-1282.

Рабочая программа обсуждена на заседании кафедры компьютерных систем, протокол № 18 от «16» июля 2018 г.

Заведующий (ая) кафедрой Пустовалов Е.В. Составитель (ли): зав.кафедрой Пустовалов Е.В., ассистент Капитан В.Ю.

#### **Оборотная сторона титульного листа РПУД**

#### **I. Рабочая программа пересмотрена на заседании кафедры**:

Протокол от « $\_\_\_\_$  »  $\_\_\_\_\_\_$  20  $\_\_$  г. №  $\_\_\_\_\_\_\_$ Заведующий кафедрой \_\_\_\_\_\_\_\_\_\_\_\_\_\_\_\_\_\_\_\_\_\_\_ \_\_\_\_\_\_\_\_\_\_\_\_\_\_\_\_\_\_ (подпись) (И.О. Фамилия)

**II. Рабочая программа пересмотрена на заседании кафедры**:

Протокол от «\_\_\_\_\_» \_\_\_\_\_\_\_\_\_\_\_\_\_\_\_\_\_ 20\_\_\_ г. № \_\_\_\_\_\_

Заведующий кафедрой \_\_\_\_\_\_\_\_\_\_\_\_\_\_\_\_\_\_\_\_\_\_\_ \_\_\_\_\_\_\_\_\_\_\_\_\_\_\_\_\_\_

(подпись) (И.О. Фамилия)

### **АННОТАЦИЯ**

Учебная дисциплина «ERP-системы» разработана для студентов 2 курса направления магистратуры «09.04.02, Информационные системы и технологии », магистерской программы «Информационные системы и технологии в науке, промышленности и образовании», соответствии с требованиями федерального государственного образовательного стандарта высшего образования и образовательного стандарта, самостоятельно устанавливаемого ДВФУ.

Общая трудоемкость освоения дисциплины составляет 4 ЗЕТ (144 час.). Учебным планом предусмотрены практические занятия (72 час.), самостоятельная работа студента (72 час.). Дисциплина «ERP-системы» входит в вариативную часть цикла дисциплин образовательной программы, реализуется на 2 курсе, в 3 семестре.

Содержание дисциплины охватывает круг вопросов, связанных с изучением математических основ построения ERP-систем, основанных на знаниях, методов представления и извлечения знаний о методах и инструментах управления ресурсами ресурсами, данных и методов, численных моделей представления знаний (точные и приближенные) в рамках направления мягких вычислений (ERP-моделей, нейронные сети и генетические алгоритмы). Прослеживается развитие методов семиотического моделирования от ситуационного управления ресурсами до прикладной семиотики и принципов построения гибридных моделей искусственного интеллекта. Курс построен на ранее изученных общетеоретических основах ERP моделей и систем, включает в себя практические работы, позволяющий закрепить теоретические сведения и получить практические навыки проектирования ERP-систем и управления ресурсами.

**Цель** изучения дисциплины – освоение теории и практики применения элементов и методов ERP моделей для построения информационных и управляющих систем, практическое применение нового нетрадиционного подхода к задачам управления ресурсами и прогнозирования в экономике – подхода

2

моделирования систем и мягких вычислений. Этот подход является симбиозом подходов, основанных на ERP-системах, нейронных сетях генетических алгоритмах и искусственных модельных системах.

Задачи изучения дисциплины:

• овладение теоретическими положениями теории моделирования систем, ERP моделей, приближенных расчетов, прикладными методами обработки ERP информации, используемых в перспективных информационных технологиях управления ресурсами, поддержки принятия решений и экспертных системах;

• формирование навыков применения методов теории моделирования систем для принятия решений в условиях риска и неопределенности, а также для моделирования сложных систем и решения слабо формализуемых практических задач.

В результате изучения данной дисциплины у обучающихся формируются следующие профессиональные компетенции (элементы компетенций).

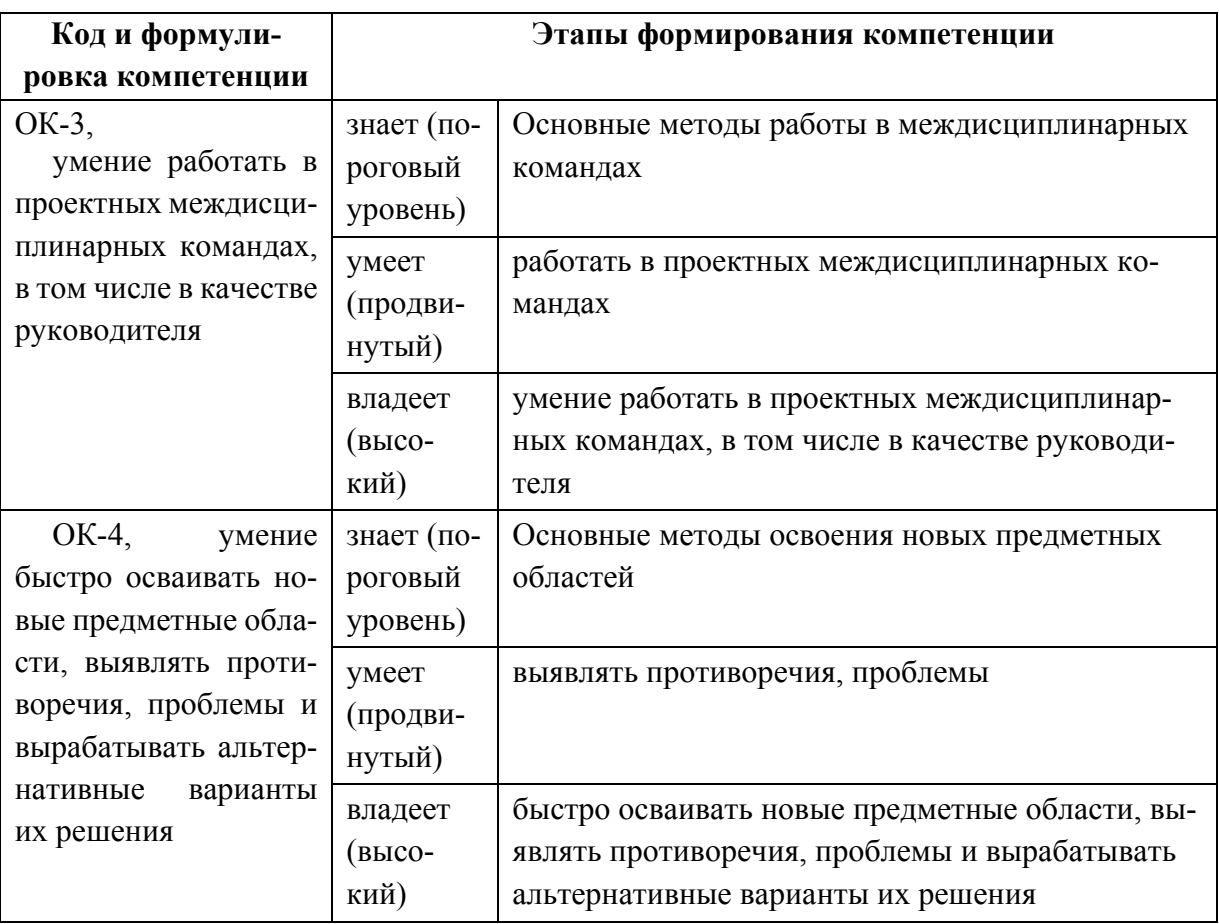

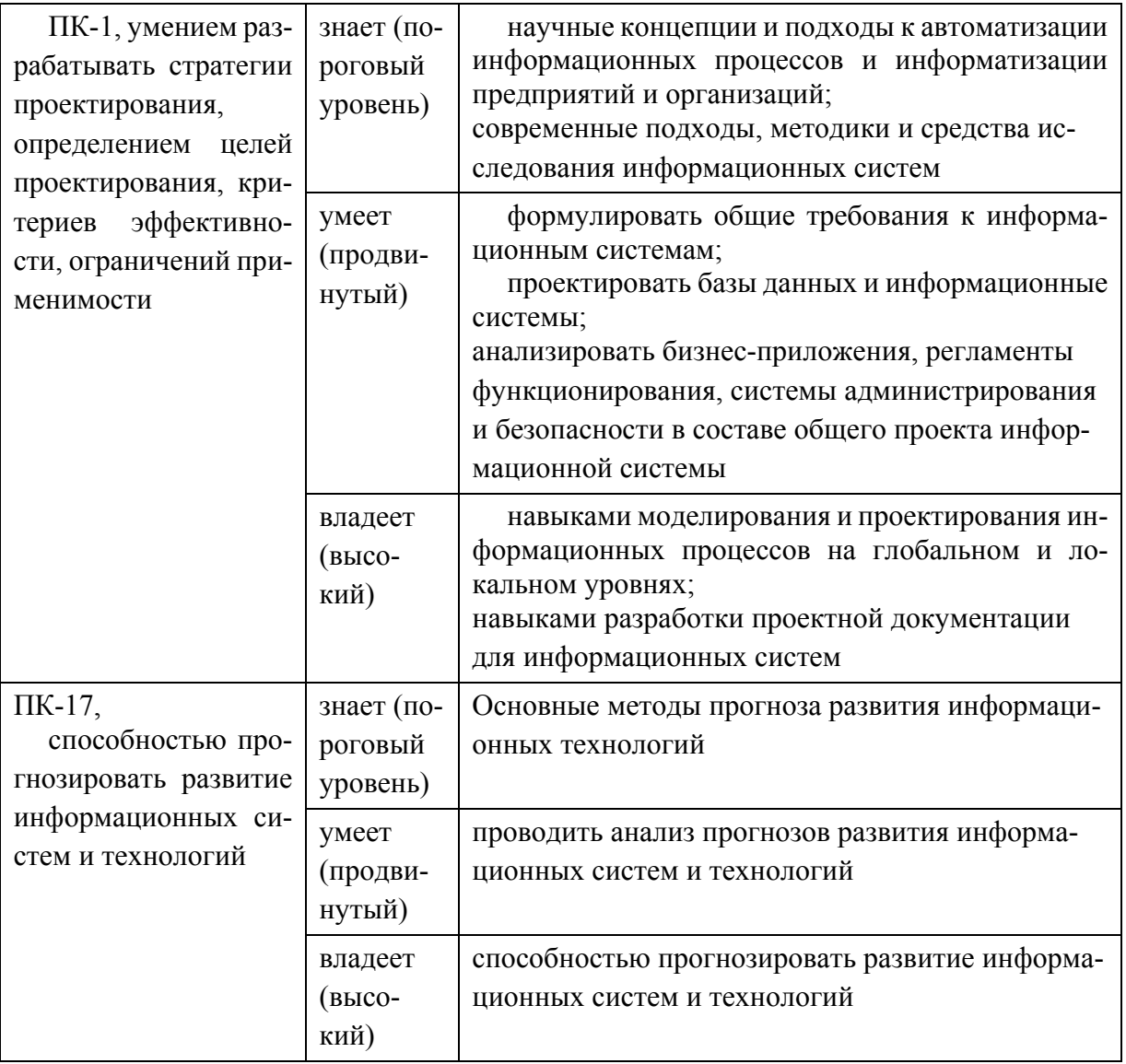

Для формирования вышеуказанных компетенций в рамках дисциплины «ERP-системы» применяются следующие методы активного/ интерактивного обучения:

• Практические занятия с использованием методов компьютерного моделирования.

### І. СТРУКТУРА И СОДЕРЖАНИЕ ПРАКТИЧЕСКОЙ ЧАСТИ КУРСА Практические занятия (72 час.)

Занятие № 1. Основы программирования в системе ERP моделей среды компьютерной математики Matlab (8 час.)

Занятие № 2. Использование операций при построении функции принадлежности (8 час.).

Занятие № 3. Исследование способов формирования моделирования систем и операций над ними (8 час.).

Занятие № 4. Проектирование системы типа Мамдани средствами пакета на примере построения ERP аппроксимирующей системы (8 час.).

Занятие № 5. Проектирование системы типа Сугэно средствами пакета на примере построения ERP аппроксимирующей системы (8 час.).

Занятие № 6. Изучение графических возможностей пакета Matlab при работе с моделями (8 час.).

Занятие № 7. Идентификация нелинейных зависимостей нечеткими базами знаний (8 час.).

Занятие № 8. Решение задачи по ERP кластеризации (8 час.).

Занятие № 9. Проектирование интеллектуальной экономической системы на основе знаний (8 час.).

### **II. УЧЕБНО-МЕТОДИЧЕСКОЕ ОБЕСПЕЧЕНИЕ САМОСТОЯТЕЛЬНОЙ РАБОТЫ ОБУЧАЮЩИХСЯ**

Учебно-методическое обеспечение самостоятельной работы обучающихся по дисциплине «ERP-системы» представлено в Приложении 1 и включает в себя:

- план-график выполнения самостоятельной работы по дисциплине, в том числе примерные нормы времени на выполнение по каждому заданию;

- характеристика заданий для самостоятельной работы обучающихся и методические рекомендации по их выполнению;

- требования к представлению и оформлению результатов самостоятельной работы;

- критерии оценки выполнения самостоятельной работы.

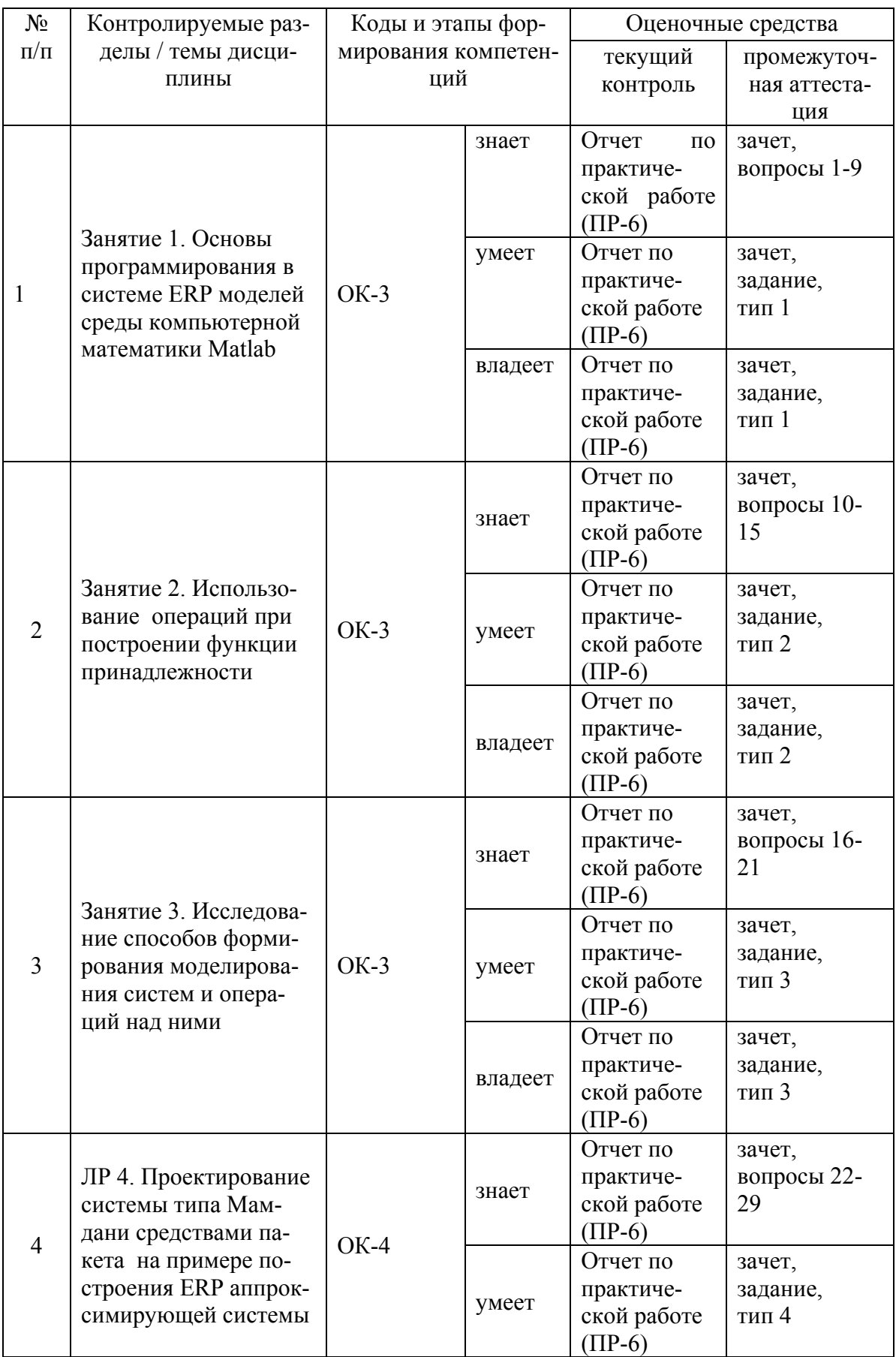

# **III. КОНТРОЛЬ ДОСТИЖЕНИЯ ЦЕЛЕЙ КУРСА**

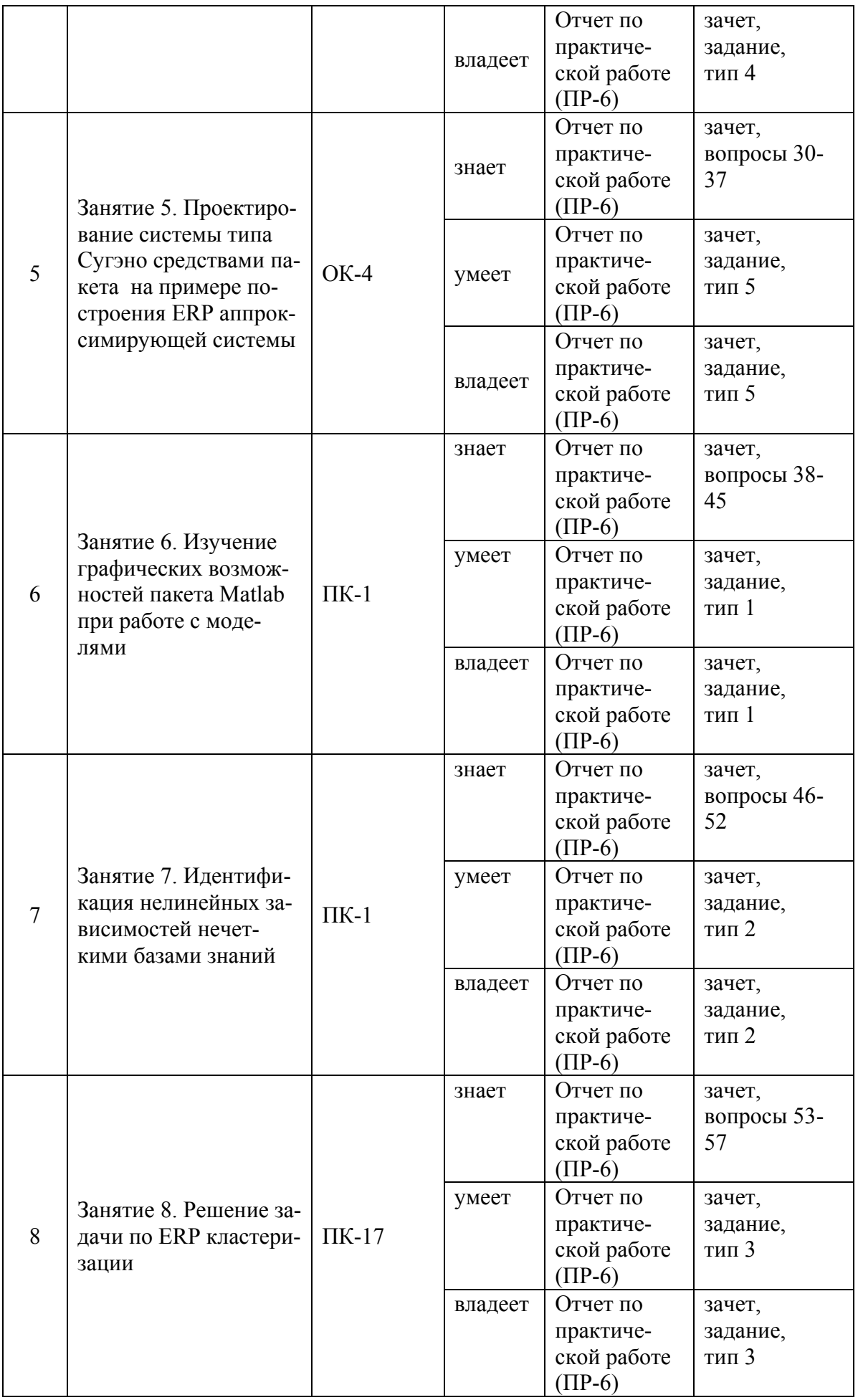

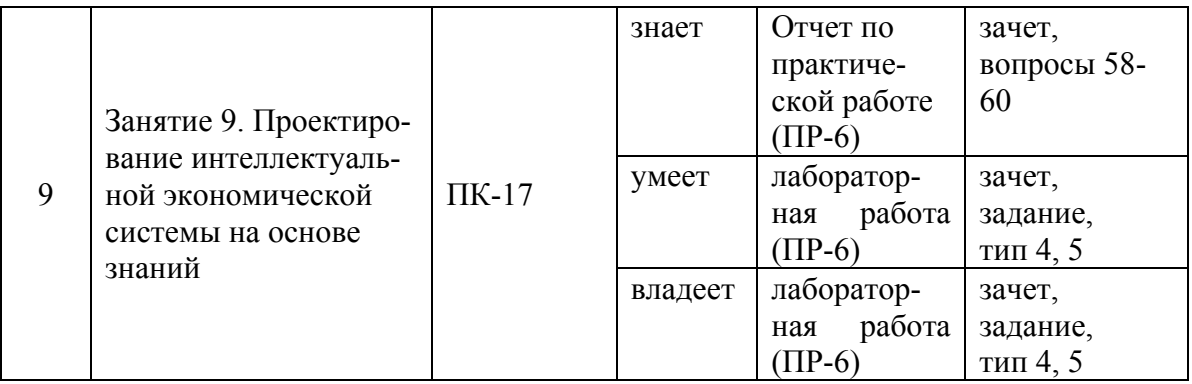

Вопросы и типы заданий к зачету, методические материалы, определяющие процедуры оценивания знаний, умений и навыков и (или) опыта деятельности, а также критерии и показатели, необходимые для оценки знаний, умений, навыков и характеризующие этапы формирования компетенций в процессе освоения образовательной программы, представлены в Приложении 2.

### **IV. СПИСОК УЧЕБНОЙ ЛИТЕРАТУРЫ И ИНФОРМАЦИОННО-МЕТОДИЧЕСКОЕ ОБЕСПЕЧЕНИЕ ДИСЦИПЛИНЫ**

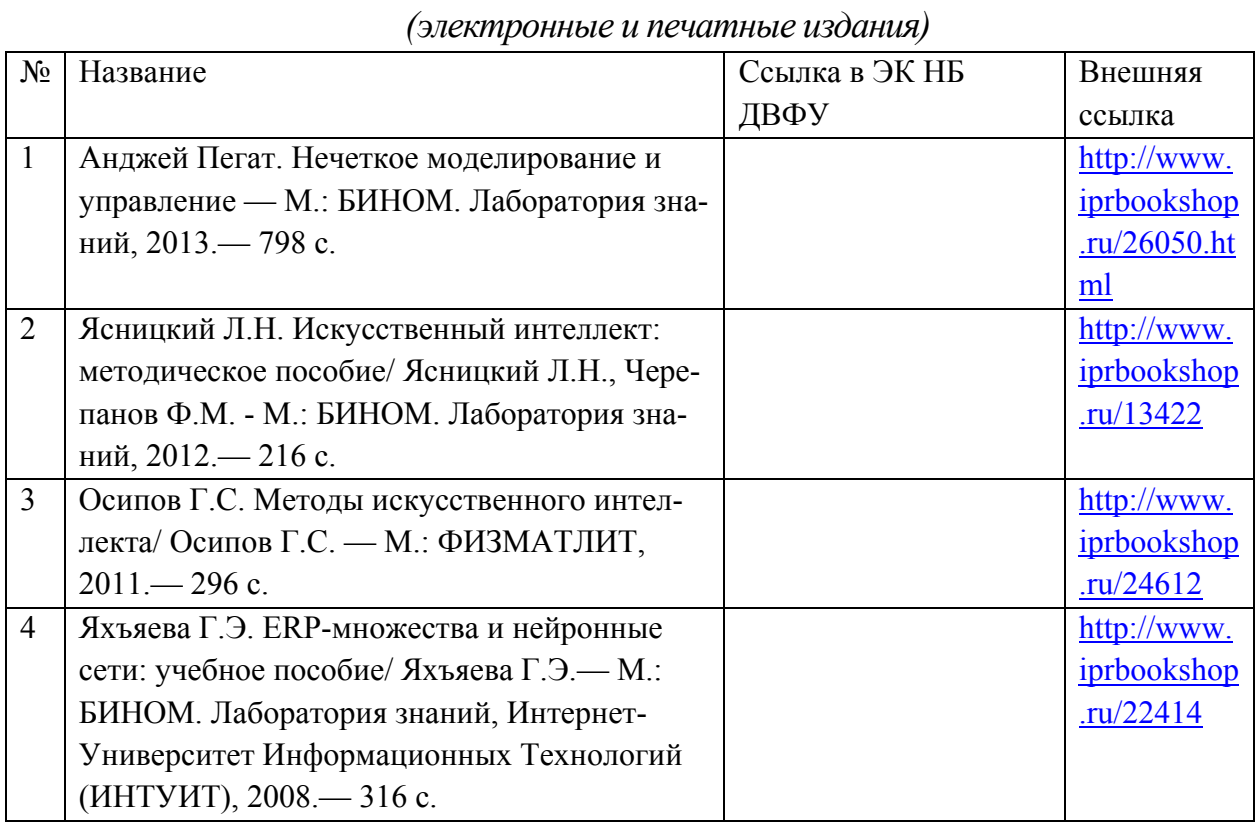

### **Основная литература**

![](_page_9_Picture_323.jpeg)

# **Дополнительная литература**

![](_page_9_Picture_324.jpeg)

*(печатные и электронные издания)*

статистика, 2005. – 544 с.

![](_page_10_Picture_219.jpeg)

### **Нормативно-правовые материалы**

1. ГОСТ 34.003-90. Информационная технология. Комплекс стандартов на автоматизированные системы. Автоматизированные системы. Термины и определения [Текст]. - Взамен ГОСТ 34.003-84, ГОСТ 22487-77 - Введ. 1992- 01-01. - М. : Изд-во стандартов, 1997.

http://www.internet-[law.ru/gosts/gost/10673/](http://www.internet-law.ru/gosts/gost/10673/)

2. ГОСТ 34.201-89. Виды, комплектность и обозначение документов при создании автоматизированных систем [Текст]. - Введ. 1990-01-01. - М. : Изд-во стандартов, 1997.

http://www.internet-[law.ru/gosts/gost/11319/](http://www.internet-law.ru/gosts/gost/11319/)

3. ГОСТ 34.601-90. Информационная технология. Комплекс стандартов на автоматизированные системы. Автоматизированные системы. Стадии создания [Текст]. - Взамен ГОСТ 24.601-86, ГОСТ 24.602-86. - Введ. 1990-29- 12. - М. : Изд-во стандартов, 1997.

http://www.internet-[law.ru/gosts/gost/10698/](http://www.internet-law.ru/gosts/gost/10698/)

4. ГОСТ 34.602-89. Информационная технология. Комплекс стандартов на автоматизированные системы. Автоматизированные системы. Техническое задание на создание автоматизированной системы [Текст]. - Взамен ГОСТ 24.201-85. - Введ. 1990-01-01. - М. : Изд-во стандартов, 1997.

http://www.internet-[law.ru/gosts/gost/11254/](http://www.internet-law.ru/gosts/gost/11254/)

5. ГОСТ 34.603-92. Информационная технология. Комплекс стандартов на автоматизированные системы. Автоматизированные системы. Виды испытаний автоматизированных систем [Текст]. - Введ. 1993-01-01. - М. : Изд-во стандартов, 1991.

http://www.internet-[law.ru/gosts/gost/12467/](http://www.internet-law.ru/gosts/gost/12467/)

6. ГОСТ Р ИСО/МЭК 12207-2010. Информационная технология. Системная и программная инженерия. Процессы жизненного цикла программных средств [Текст]. - Введ. 2012-01-03. - М. : Стандартинформ, 2011.

[http://protect.gost.ru/v.aspx?control=8&baseC=](http://protect.gost.ru/v.aspx?control=8&baseC=-1&page=0&month=-1&year=-1&search=&RegNum=1&DocOnPageCount=15&id=169094)-1&page=0&month=- 1&year=-[1&search=&RegNum=1&DocOnPageCount=15&id=169094](http://protect.gost.ru/v.aspx?control=8&baseC=-1&page=0&month=-1&year=-1&search=&RegNum=1&DocOnPageCount=15&id=169094)

7. ГОСТ Р ИСО/МЭК ТО 15271-2002. Информационная технология. Руководство по применению ГОСТ Р ИСО/МЭК 12207 (Процессы жизненного цикла программных средств) [Текст]. - Введ. 2002-05-06. - М. : Изд-во стандартов, 2002.

http://www.internet-[law.ru/gosts/gost/6430/](http://www.internet-law.ru/gosts/gost/6430/)

### **Перечень ресурсов информационно-телекоммуникационной сети «Интернет»**

- 1. Нечеткая логика новое слово в науке: <http://www.fuzzyfly.chat.ru/>
- 2. Портал искусственного интеллекта: <http://www.aiportal.ru/>

3. «Бизнес-процессы. Подходы к оптимизации, моделирование и реинжиниринг». Сайт компании «Компания Информикус»: <http://www.informicus.ru/Default.aspx?SECTION=4&id=92>

### **Перечень информационных технологий и программного обеспечения**

При осуществлении образовательного процесса по дисциплине используется общее программное обеспечение компьютерных учебных классов (Windows XP, Microsoft Office и др.), а также специализированное программное обеспечение по математическому моделированию MATLAB и проектированию ERP-систем .

### **V. МЕТОДИЧЕСКИЕ УКАЗАНИЯ ПО ОСВОЕНИЮ ДИСЦИПЛИНЫ**

В общей трудоемкости дисциплины 144 час. (4 ЗЕ) аудиторные занятия составляют 72 час., включая практические занятия (72 час.).

По дисциплине предусмотрена внеаудиторная самостоятельная работа в объеме 72 час. на весь курс дисциплин, в том числе, в период экзаменационной сессии предусмотрено 36 часов на подготовку к экзамену.

Расписание аудиторных занятий включает в неделю 3 час. (или 6 час. через неделю). Рекомендуется учащимся планировать внеаудиторную самостоятельную работу в объеме 1,5 час. в учебную неделю (3 час. на пару недель).

Для углубленного изучения теоретического материала курса дисциплины рекомендуются использовать основную и дополнительную литературу, указанную в приведенном выше перечне.

Рекомендованные источники доступны обучаемым в научной библиотеке (НБ) ДВФУ (в перечне приведены соответствующие гиперссылки этих источников), а также в электронной библиотечной системе (ЭБС) IPRbooks (приведены аналогичные гиперссылки).

Доступ к системе ЭБС IPRbooks осуществляется на сайте [www.iprbookshop.ru](http://www.iprbookshop.ru/) под учётными данными вуза (ДВФУ):

#### логин **dvfu**, пароль **249JWmhe**.

Для подготовки к зачету определен перечень вопросов, представленный ниже, в материалах фонда оценочных средств дисциплины.

### **VI. МАТЕРИАЛЬНО-ТЕХНИЧЕСКОЕ ОБЕСПЕЧЕНИЕ ДИСЦИПЛИНЫ**

Для проведения исследований, связанных с выполнением задания по практике, а также для организации самостоятельной работы студентам доступно следующее лабораторное оборудование и специализированные кабинеты, соответствующие действующим санитарным и противопожарным нормам, а также требованиям техники безопасности при проведении учебных и научно-производственных работ:

![](_page_13_Picture_198.jpeg)

В целях обеспечения специальных условий обучения инвалидов и лиц с

ограниченными возможностями здоровья в ДВФУ все здания оборудованы

пандусами, лифтами, подъемниками, специализированными местами, оснащенными туалетными комнатами, табличками информационно-навигационной поддержки.

Приложение 1

![](_page_15_Picture_1.jpeg)

МИНИСТЕРСТВО ОБРАЗОВАНИЯ И НАУКИ РОССИЙСКОЙ ФЕДЕРАЦИИ

Федеральное государственное автономное образовательное учреждение

высшего образования

**«Дальневосточный федеральный университет»** (ДВФУ)

**ШКОЛА ЕСТЕСТВЕННЫХ НАУК**

### **УЧЕБНО-МЕТОДИЧЕСКОЕ ОБЕСПЕЧЕНИЕ САМОСТОЯТЕЛЬНОЙ РАБОТЫ ОБУЧАЮЩИХСЯ**

### **по дисциплине «ERP-системы»**

**Направление подготовки 09.04.02 Информационные системы и технологии** 

магистерская программа «Информационные процессы в науке, промышленности и образовании»

### **Форма подготовки очная**

**Владивосток 2018**

![](_page_17_Picture_318.jpeg)

### **План-график выполнения самостоятельной работы по дисциплине**

### **Характеристика заданий для самостоятельной работы обучающихся и методические рекомендации по их выполнению**

Задания и методические рекомендации для самостоятельной работы обеспечивают подготовку отчетов к лабораторным работам. Их полное содержание приведено в программе и методических указаниях.

### **Требования к представлению и оформлению результатов самостоятельной работы**

Результаты самостоятельной работы отражаются в письменных работах (отчетах по лабораторным работам).

К представлению и оформлению отчетов по лабораторным работам предъявляются следующие требования.

#### Структура отчета по практической работе

Отчеты по лабораторным работам представляются в электронной форме, подготовленные как текстовые документы в редакторе MSWord.

Отчет по работе должен быть обобщающим документом, включать всю информацию по выполнению заданий, в том числе, построенные диаграммы, таблицы, приложения, список литературы и (или) расчеты, сопровождая необходимыми пояснениями и иллюстрациями в виде схем, экранных форм («скриншотов») и т. д.

Структурно отчет по практической работе, как текстовый документ, комплектуется по следующей схеме:

√ Титульный лист – обязательная компонента отчета, первая страница отчета, по принятой для лабораторных работ форме (титульный лист отчета должен размещаться в общем файле, где представлен текст отчета);

√ Исходные данные к выполнению заданий – обязательная компонента отчета, с новой страницы, содержат указание варианта, темы и т.д.);

 $\checkmark$  Основная часть - материалы выполнения заданий, разбивается по рубрикам, соответствующих заданиям работы, с иерархической структурой: разделы - подразделы - пункты - подпункты и т. д.

Рекомендуется в основной части отчета заголовки рубрик (подрубрик) формулировок заданий,  $\phi$ opme давать исходя **ИЗ**  $\mathbf{B}$ отглагольных существительных;

 $\checkmark$  Выводы – обязательная компонента отчета, содержит обобщающие выводы по работе (какие задачи решены, оценка результатов, что освоено при выполнении работы);

√ Список литературы – обязательная компонента отчета, с новой страницы, содержит список источников, использованных при выполнении работы, включая электронные источники (список нумерованный,  $\overline{B}$ соответствии с правилами описания библиографии);

*√ Приложения* – необязательная компонента отчета, с новой страницы, содержит дополнительные материалы к основной части отчета.

18

### Оформление отчета по практической работе

Отчет по практической работе относится к категории «*письменная работа***»**, оформляется *по правилам оформления письменных работ студентами ДВФУ*.

Необходимо обратить внимание на следующие аспекты в оформлении отчетов работ:

- набор текста;

- структурирование работы;

- оформление заголовков всех видов (рубрик-подрубрик-пунктов-подпунктов, рисунков, таблиц, приложений);

- оформление перечислений (списков с нумерацией или маркировкой);

- оформление таблиц;

- оформление иллюстраций (графики, рисунки, фотографии, схемы, «скриншоты»);

- набор и оформление математических выражений (формул);

- оформление списков литературы (библиографических описаний) и ссылок на источники, цитирования.

#### Набор текста

Набор текста осуществляется на компьютере, в соответствии со следующими требованиями:

 $\checkmark$  печать – на одной стороне листа белой бумаги формата А4 (размер 210 на 297 мм.);

интервал межстрочный – полуторный;

 $\checkmark$  шрифт – Times New Roman;

 $\checkmark$  размер шрифта - 14 пт., в том числе в заголовках (в таблицах допускается 10-12 пт.);

 $\checkmark$  выравнивание текста – «по ширине»;

 $\checkmark$  поля страницы - левое – 25-30 мм., правое – 10 мм., верхнее и нижнее  $-20$  MM $\therefore$ 

 нумерация страниц – в правом нижнем углу страницы (для страниц с книжной ориентацией), сквозная, от титульного листа до последней страницы, арабскими цифрами (первой страницей считается титульный лист, на котором номер не ставиться, на следующей странице проставляется цифра «2» и т. д.).

 режим автоматического переноса слов, за исключением титульного листа и заголовков всех уровней (перенос слов для отдельного абзаца блокируется средствами MSWord с помощью команды «Формат» – абзац при выборе опции «запретить автоматический перенос слов»).

Если рисунок или таблица размещены на листе формата больше А4, их следует учитывать как одну страницу. Номер страницы в этих случаях допускается не проставлять.

Список литературы и все *приложения* включаются в общую в сквозную нумерацию страниц работы.

> Рекомендации по оформлению графического материала, полученного с экранов в виде «скриншотов»

Графические копии экрана («скриншоты»), отражающие графики, диаграммы моделей, схемы, экранные формы и т. п. должны отвечать требованиям визуальной наглядности представления иллюстративного материала, как по размерам графических объектов, так и разрешающей способности отображения текстов, цветовому оформлению и другим важным пользовательским параметрам.

Рекомендуется в среде программного приложения настроить «экран» на параметры масштабирования и размещения снимаемых для иллюстрации объектов. При этом необходимо убрать «лишние» окна, команды, выделения объектов и т. п.

В перенесенных в отчет «скриншотах» рекомендуется «срезать» ненужные области, путем редактирования «изображений», а при необходимости отмасштабировать их для заполнения страницы отчета «по ширине».

20

«Скриншоты» в отчете оформляются как рисунки, с заголовками, помещаемыми ниже области рисунков, а в тексте должны быть ссылки на указанные рисунки.

### **Критерии оценки выполнения самостоятельной работы**

*Оценивание практических работ* проводится по критериям:

- полнота и качество выполненных заданий, использование стандартов в ИТ области;

- владение методами и приемами компьютерного моделирования в исследуемых вопросах, применение специализированных программных средств;

- качество оформления отчета, использование правил и стандартов оформления текстовых и электронных документов;

- использование данных отечественной и зарубежной литературы, источников Интернет, информации нормативно-правового характера и передовой практики;

- отсутствие фактических ошибок, связанных с пониманием проблемы.

![](_page_22_Picture_1.jpeg)

### МИНИСТЕРСТВО ОБРАЗОВАНИЯ И НАУКИ РОССИЙСКОЙ ФЕДЕРАЦИИ

Федеральное государственное автономное образовательное учреждение

высшего образования

**«Дальневосточный федеральный университет»** (ДВФУ)

**ШКОЛА ЕСТЕСТВЕННЫХ НАУК**

### **ФОНД ОЦЕНОЧНЫХ СРЕДСТВ**

### **по дисциплине «ERP-системы»**

### **Направление подготовки 09.04.02 Информационные системы и технологии**

магистерская программа «Информационные процессы в науке, промышленности и образовании»

### **Форма подготовки очная**

**Владивосток 2018**

# **Паспорт ФОС**

![](_page_24_Picture_262.jpeg)

![](_page_25_Picture_5.jpeg)

![](_page_25_Picture_6.jpeg)

![](_page_26_Picture_509.jpeg)

![](_page_27_Picture_327.jpeg)

## **Шкала оценивания уровня сформированности компетенций**

![](_page_27_Picture_328.jpeg)

![](_page_28_Picture_4.jpeg)

![](_page_29_Picture_4.jpeg)

![](_page_30_Picture_4.jpeg)

![](_page_31_Picture_113.jpeg)

### **Методические материалы, определяющие процедуры оценивания знаний, умений и навыков**

*Текущая аттестация студентов*. Текущая аттестация студентов по дисциплине «ERP-системы» проводится в соответствии с локальными нормативными актами ДВФУ и является обязательной.

Текущая аттестация по дисциплине «ERP-системы» проводится в форме контрольных мероприятий (защита лабораторных работ) по оцениванию фактических результатов обучения студентов осуществляется ведущим преподавателем.

Объектами оценивания выступают:

- учебная дисциплина (активность на занятиях, своевременность выполнения различных видов заданий, посещаемость всех видов занятий по аттестуемой дисциплине);

- уровень овладения практическими умениями и навыками по всем видам учебной работы;

- результаты самостоятельной работы.

По каждому объекту дается характеристика процедур оценивания в привязке к используемым оценочным средствам.

*Промежуточная аттестация студентов*. Промежуточная аттестация студентов по дисциплине «ERP-системы» проводится в соответствии с локальными нормативными актами ДВФУ и является обязательной.

В зависимости от вида промежуточного контроля по дисциплине и формы его организации могут быть использованы различные критерии оценки знаний, умений и навыков.

Промежуточная аттестация по дисциплине «ERP-системы» проводится в виде экзамена, форма экзамена - «устный опрос в форме ответов на вопросы». Допуск к экзамену возможен только после защиты отчетов по всем практическим работам курса.

### **Оценочные средства для промежуточной аттестации**

#### **Вопросы к экзамену**

- 1. Интеллектуальное управление. Fuzzy- концепция управления ресурсами и ее теоретическая база.
- 2. Основные отличия классического и fuzzy- подходов проектирования систем управления ресурсами.
- 3. Четкие и ERP-множества. Сравнительная характеристика.
- 4. Определение нечеткого множества. Формы описания и характеристики.
- 5. Нечеткое подмножество и нечеткое подобие.
- 6. Нечеткое дополнение, нечеткое пересечение и нечеткое объединение.
- 7. Модификаторы моделирования систем.
- 8. ERP-отношения.
- 9. Пересечение, объединение и композиция отношений.
- 10.Нечеткая логика. История развития, основные отличия от булевой моделей.
- 11.Лингвистические переменные и термы.
- 12.Четкие и ERP-логические операторы. Способы их определения. Fuzzy- И, fuzzy- ИЛИ и g- оператор.
- 13.T- и S- нормы, их свойства и основные пары функций для описания логических операторов И, ИЛИ.
- 14.Основные особенности используемых на практике пар Т- и S- норм. Связь между Т- и S- нормами и определение нечеткого логическог отрицания.
- 15.Лингвистические правила. Modus Ponens в булевой и ERP логике.
- 16.Особенности математического описания и расчета лингвистических правил. Цилиндрическое расширение моделирования систем.
- 17.ERP-логические выводы и заключения. Картина ERP интерференции. ERP-логические выводы и fuzzy- подобие.
- 18.Общая схема обработки знаний в ERP-системах. Использование реляционных матриц для моделирования лингвистических правил.
- 19.Max-min- и max-prod- механизм логических выводов.
- 20.Обобщенная структура нечеткого регулятора.
- 21.Обобщенный алгоритм работы нечеткого регулятора.
- 22.Дефазификация. Метод максимума.
- 23.Дефазификация. Метод среднего значения максимумов.
- 24.Дефазификация. Метод аккумулирования.
- 25.Дефазификация. Метод F.
- 26.Дефазификация. Метод центра тяжести.
- 27.Дефазификация. Модификации метода центра тяжести.
- 28.Типовые структуры ERP-систем управления ресурсами при отсутствии или наличии требования к динамическим свойствам fuzzy- регулятора.
- 29.Типовые структуры ERP-систем управления ресурсами с адаптивными и самоорганизующимися fuzzy- регуляторами.
- 30.Синтез регуляторов. Обобщенная процедура проектирования.
- 31.Синтез регуляторов. Этап выбора структуры ERP системы управления ресурсами.
- 32.Синтез регуляторов. Этап выбора структуры нечеткого регулятора.
- 33.Синтез регуляторов. Этап выбора стратегии управления ресурсами.
- 34.Синтез регуляторов. Этап оптимизации функций принадлежности.
- 35.Типовые ERP-регуляторы. Нечеткая реализация типовой нелинейности с релейной характеристикой.
- 36.Типовые ERP-регуляторы. Нечеткая реализация типовой нелинейности с характеристикой усилителя с ограничением.
- 37.Типовые ERP-регуляторы. Нечеткая реализация типовой нелинейности с гистерезисной характеристикой.
- 38.Типовые ERP-регуляторы. Нечеткий П- регулятор.
- 39.Типовые ERP-регуляторы. Нечеткий И- регулятор.
- 40.Типовые ERP-регуляторы. Нечеткий Д- регулятор.
- 41.Типовые ERP-регуляторы. Нечеткий ПИ- регулятор.
- 42.Типовые ERP-регуляторы. Нечеткий ПД- регулятор.
- 43.Типовые ERP-регуляторы. Нечеткий ПИД- регулятор.
- 44.Типовые ERP-регуляторы. ERP-регуляторы со скользящим режимом переключения.
- 45.Типовые ERP-регуляторы. Нечеткий регулятор Sugeno и Takagi.
- 46.Комбинированные ERP-системы управления ресурсами. Применение fuzzy- компоненты в качестве блока задания.
- 47.Комбинированные ERP-системы управления ресурсами. Применение fuzzy- компоненты для коррекции управляющего воздействия.
- 48.Комбинированные ERP-системы управления ресурсами. Применение fuzzy- компоненты для адаптации к заданной рабочей точке процесса.
- 49.Сравнительный анализ Neuro- и Fuzzy- подходов к решению задач управления ресурсами. Neuro- Fuzzy- системы управления ресурсами.
- 50.Neuro- Fuzzy- системы управления ресурсами. Автономное или кооперативное действие Neuro- и Fuzzy- структур в рамках единой системы управления ресурсами.
- 51.Neuro- Fuzzy- системы управления ресурсами. Проблема взаимопереходов между Neuro- и Fuzzy- описанием системы. Обучение нейронной сети fuzzy-системой.
- 52.Neuro- Fuzzy- системы управления ресурсами. Прямое структурное преобразование Fuzzy --->Neuro.
- 53.Анализ чувствительности. Влияние перекрытия моделирования систем.
- 54.Анализ чувствительности. Влияние степени перекрытия моделирования систем.
- 55.Анализ чувствительности. Влияние области влияния моделирования систем.
- 56.Анализ чувствительности. Влияние базы правил.
- 57.Анализ чувствительности. Влияние метода дефазификации.
- 58.Устойчивость ERP-систем управления ресурсами. Анализ устойчивости на фазовой плоскости.
- 59.Устойчивость ERP-систем управления ресурсами. Метод выпуклого разложения.

60. Устойчивость ERP-систем управления ресурсами. Метод векторного поля.

### **Типы заданий к экзамену**

**Тип 1.** Определить нечеткое множество С как результат операции объединения двух моделирования систем A и B.

**Тип 2.** При фаззификации получить степени истинности элементарных высказываний

**Тип 3.** Из графического представления процедуры агрегирования определить степени истинности условий по каждому из правил системы нечеткого вывода.

**Тип 4.** Провести процедуру активизации заключения методом min-активизации в правиле ERP продукции при заданном продукционном правиле.

Тип 5. Провести процедуру аккумуляции заключения для выходной лингвистической переменной Х, используя заданную функцию принадлежности моделирования систем.

#### Критерии выставления оценки на экзамене

Оценка «отлично» выставляется студенту, если он глубоко и прочно усвоил программный материал, исчерпывающе, последовательно, четко и логически стройно его излагает, умеет тесно увязывать теорию с практикой, свободно справляется с задачами, вопросами и другими видами применения знаний, причем не затрудняется с ответом при видоизменении заданий, использует в ответе материал монографической литературы, правильно обосновывает принятое решение, владеет разносторонними навыками и приемами выполнения практических задач.

Оценка «хорошо» выставляется студенту, если он твердо знает материал, грамотно и по существу излагает его, не допуская существенных неточностей в ответе на вопрос, правильно применяет теоретические положения при решении практических вопросов и задач, владеет необходимыми навыками и приемами их выполнения.

Оценка «удовлетворительно» выставляется студенту, если он имеет знания только основного материала, но не усвоил его деталей, допускает неточности, недостаточно правильные формулировки, нарушения логической последовательности в изложении программного материала, испытывает затруднения при выполнении практических работ.

Оценка «неудовлетворительно» выставляется студенту, который не знает значительной части программного материала, допускает существенные ошибки, неуверенно, с большими затруднениями выполняет практические работы. Как правило, оценка «неудовлетворительно» ставится студентам, которые не могут продолжить обучение без дополнительных занятий по соответствующей дисциплине.

36

### **Оценочные средства для текущего контроля**

### **Типовые задания к практическим работам**

1. Выбрать предметную область согласно варианту.

2. Проанализировать предметную область.

3. Выбрать входные и выходные переменные, диапазоны принимаемых значений и определить лингвистические переменные.

4. Построить функции принадлежности.

5. Построить базу правил.

6. Рассмотреть пример работы нечеткого контроллера.

7. Выполнить программную реализацию нечеткого контроллера на языке программирования С++.

8. Описать выполнение работы в отчете.

### Варианты заданий

![](_page_37_Picture_136.jpeg)

![](_page_38_Picture_98.jpeg)

#### **Критерии оценки отчетов по практическим работам**

Оценивание защиты практической работы проводится при представлении отчета в электронном виде, по двухбалльной шкале: «зачтено», «не зачтено».

Оценка «зачтено» выставляется студенту, если он представляет к защите отчет по практической работе, удовлетворяющий требованиям по поставленным заданиям, по оформлению, демонстрирует владение методами и приемами теоретических и/или практических аспектов работы.

Оценка «не зачтено» выставляется студенту, если он не владеет методами и приемами теоретических и/или практических аспектов работы, допускает существенные ошибки в работе, представляет отчет с существенными отклонениями от правил оформления письменных работ.